# Cheatography

### GeoJSON Cheat Sheet by [voldy87](http://www.cheatography.com/voldy87/) via [cheatography.com/83527/cs/19789/](http://www.cheatography.com/voldy87/cheat-sheets/geojson)

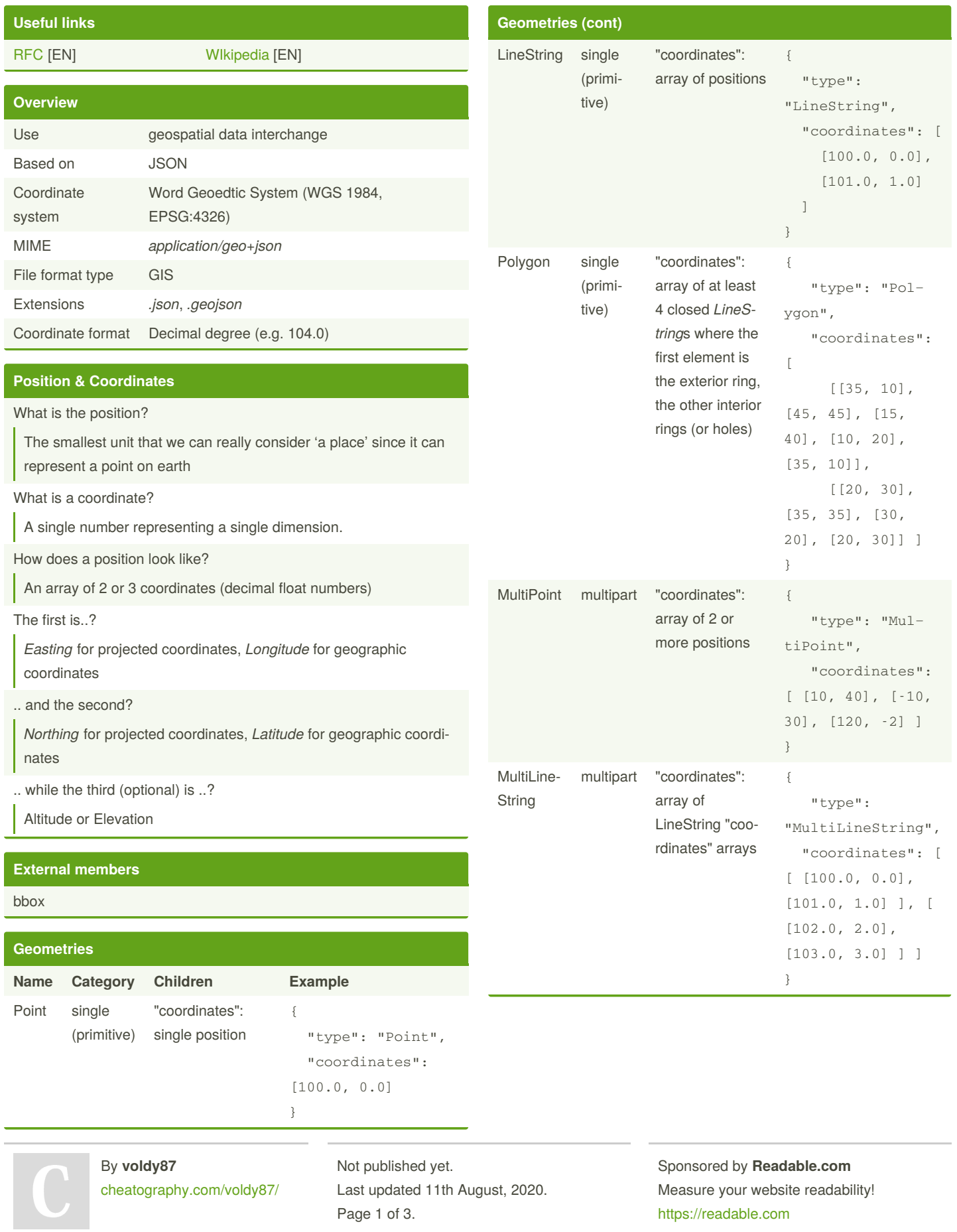

## Cheatography

### GeoJSON Cheat Sheet by [voldy87](http://www.cheatography.com/voldy87/) via [cheatography.com/83527/cs/19789/](http://www.cheatography.com/voldy87/cheat-sheets/geojson)

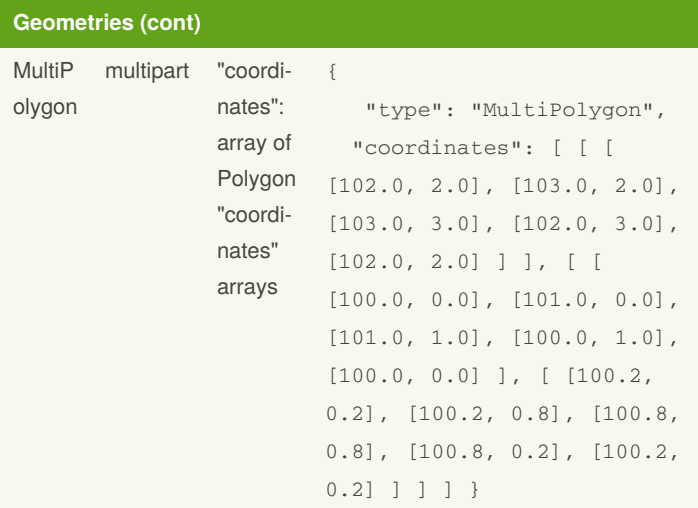

### **Geometries (cont)**

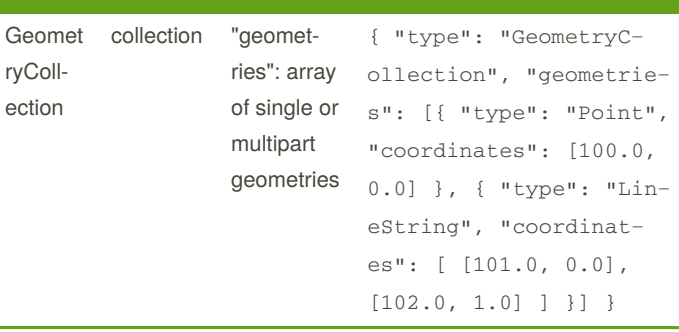

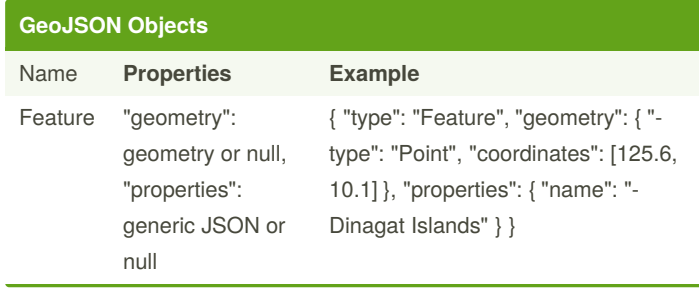

## By **voldy87**

[cheatography.com/voldy87/](http://www.cheatography.com/voldy87/)

# Not published yet.

Last updated 11th August, 2020. Page 2 of 3.

Sponsored by **Readable.com** Measure your website readability! <https://readable.com>

## Cheatography

### GeoJSON Cheat Sheet by [voldy87](http://www.cheatography.com/voldy87/) via [cheatography.com/83527/cs/19789/](http://www.cheatography.com/voldy87/cheat-sheets/geojson)

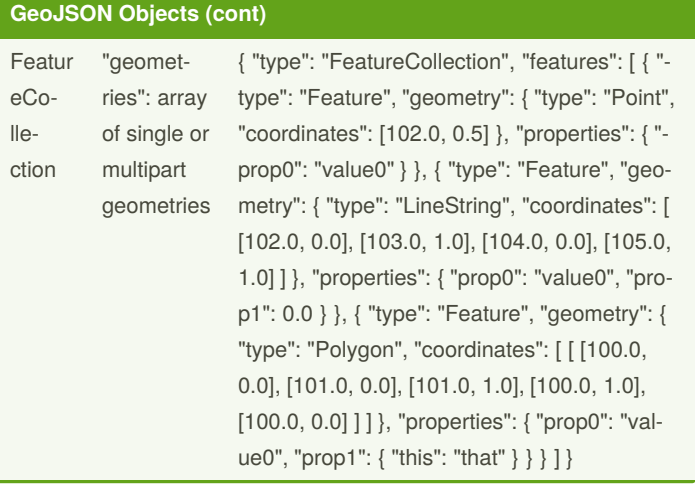

By **voldy87** [cheatography.com/voldy87/](http://www.cheatography.com/voldy87/)

Not published yet. Last updated 11th August, 2020. Page 3 of 3.

Sponsored by **Readable.com** Measure your website readability! <https://readable.com>